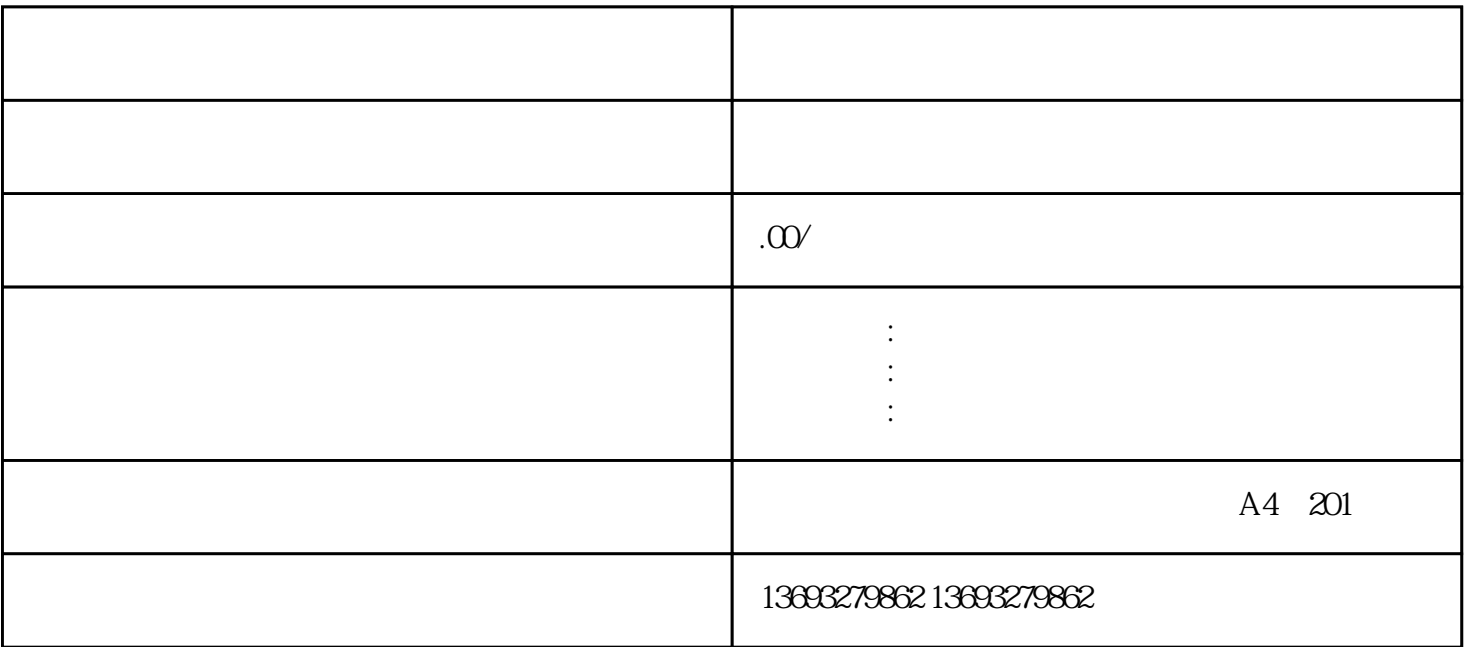

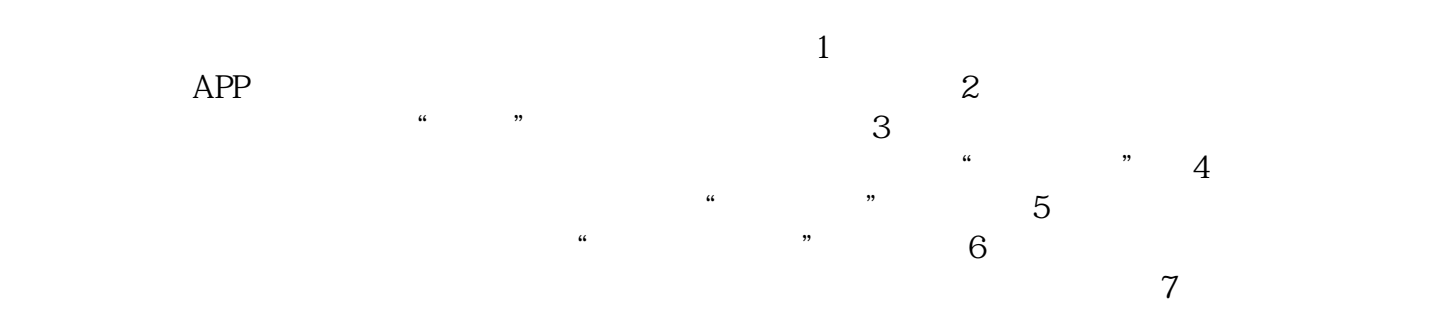

高德地图如何修改店铺信息